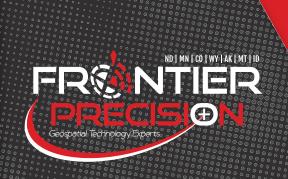

## TRIMBLE CERTIFIED TRAINING Trimble Business Center BISMARCK, ND January 26, 2017

This course is designed to provide basic knowledge of the Trimble Business Center software.

## **COURSE DETAILS:**

- Navigation of the User Interface & Menu Structure
- New Project Creation & Setting Up Project Templates
- Navigation of the Project Settings & TBC Options
- Device Pane Import, Export, & Upload Functions
- Use of the Import & Export Panes
- GNSS & Conventional Data Processing & Editing
- Using the Spreadsheet View
- And More!

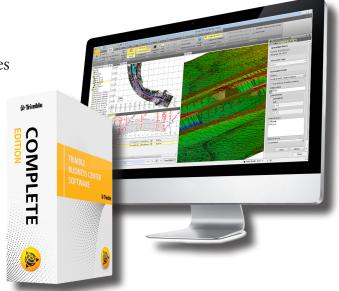

## REGISTRATION CLOSES JANUARY 19TH!

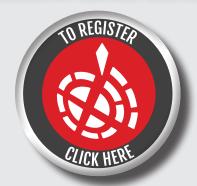

Class size is limited & classes fill up fast, so register TODAY!

Or Register on our website, at: www.frontierprecision.com

PRE-REGISTRATION IS REQUIRED!

## SESSION DETAILS:

LOCATION: 2020 Frontier Drive | Bismarck, ND 58504 TIME: 8:00 a.m. – 5:00 p.m. [Class starts at 8:15 a.m.]

COST: \$350.00 / Per Student
DURATION: 1-Day (Lunch is NOT included.)

WANT MORE INFORMATION? <u>CONTACT</u>:
Jay Haskamp, Applied Geospatial Engineer
2852 7th Street North, St. Cloud, MN 56303
jayh@frontierprecision.com
320.654.6511 or 800.944.8557 [Toll Free]

320.654.6520 [Fax] www.frontierprecision.com

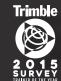

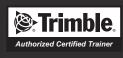

\* Please make sure you have received registration confirmation from us <u>BEFORE</u> attending class.